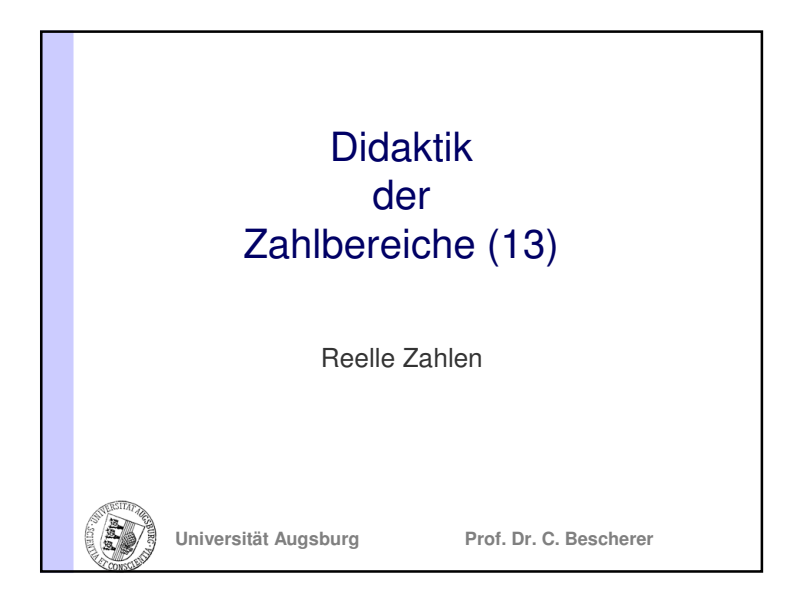

### Wesentliche Ziffern, unwesentliche Nullen

Bericht von einer Leichathletikveranstaltung:

Vor 40000 Zuschauern wurde beim 100m-Lauf die Bestzeit von 10,0 Sekunden erreicht.

- 40000 ist ein Schätzwert
	- "4" ist die wesentliche Aussage
	- Nullen nur zur Angabe der Größenordnung (Sie sind unwesentlich.)
- Unterscheidung in wesentliche und unwesentliche Nullen möglich, z.B. 4oooo schreiben.

22.1.2007 Prof. Dr. C. Bescherer $\mathbf{r}$  3

# Übersicht

- Wesentliche Ziffern unwesentliche Nullen
- Darstellung von Zahlen
- Runden
- Näherungen
- Fehlerbetrachtungen
- Typische Fehler
- Tipps für den Unterricht

### 22.1.2007 Prof. Dr. C. Bescherer

### Wesentliche Ziffern, unwesentliche Nullen

 $\sim$  2

 $\sim$  4

- 100 m enthält nur wesentliche Nullen
	- Es sind weder 101 m noch 99 m.
	- Wahrscheinlich ist die Angabe der 100m auf Zentimeter genau, besser: 100,00m
	- 4 wesentliche Nullen auch die vor dem Komma sind wesentlich

22.1.2007 Prof. Dr. C. Bescherer

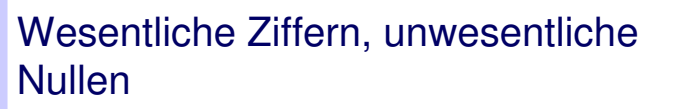

- 10,0 Sekunden enthält nach dem Dezimalkomma noch eine wesentliche Null
	- d.h. es wurde auf Zehntelsekunden genau (z.B. mit einer Stoppuhr) gemessen.
	- Der Fehler ist kleiner als 0,05 Sekunden.
- Bem.: Auch nach dem Dezimalkomma gibt es unwesentliche Nullen
	- lediglich zur Angabe der Größenordnung
	- Bsp.: o,oooo203 (wesentlich sind nur die Ziffern 203)

22.1.2007 Prof. Dr. C. Bescherer $\sim$  5

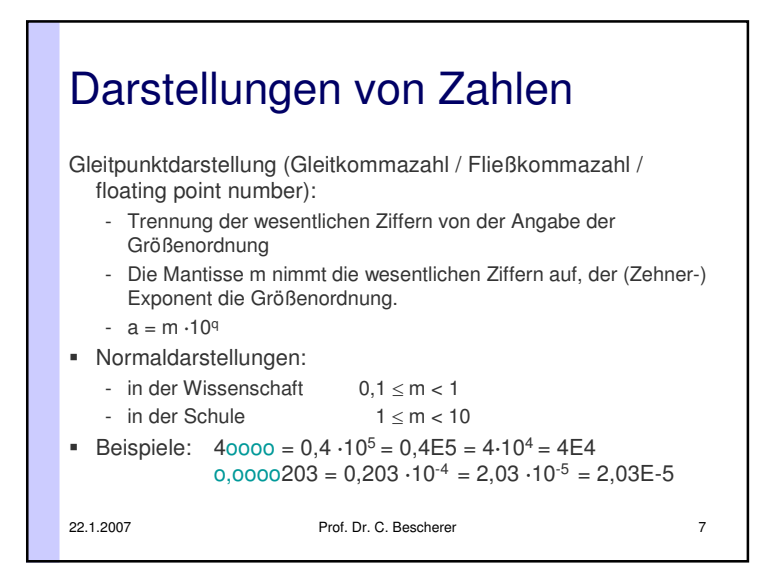

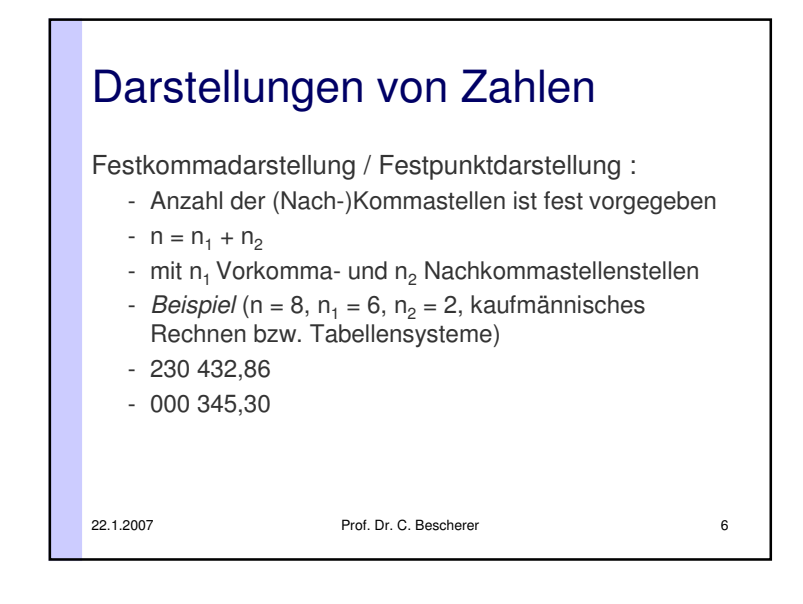

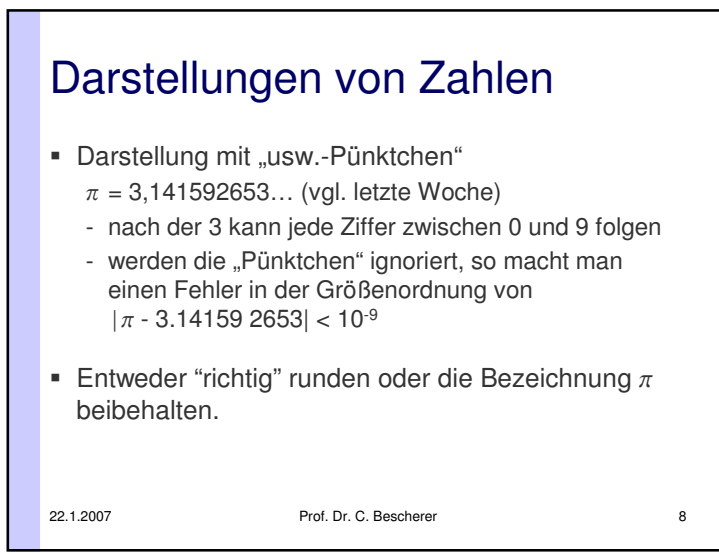

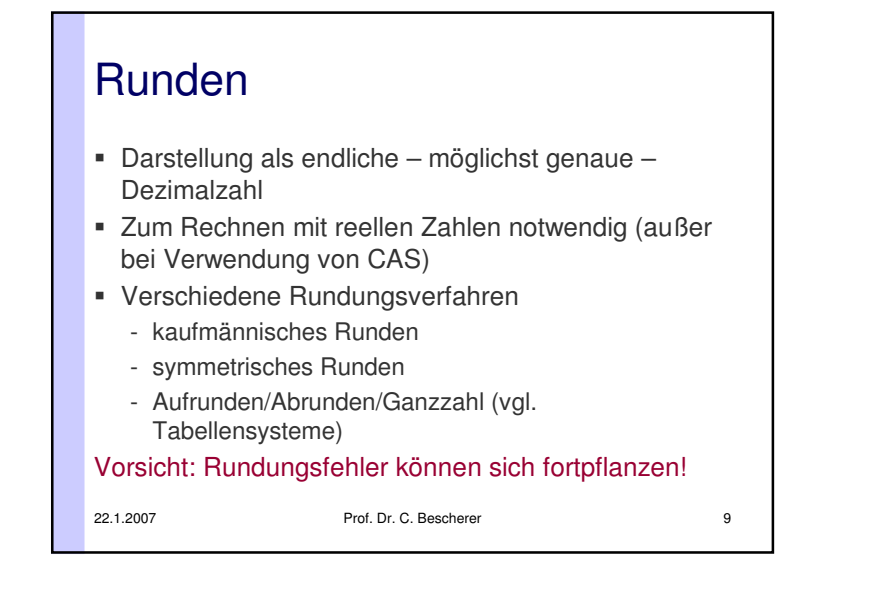

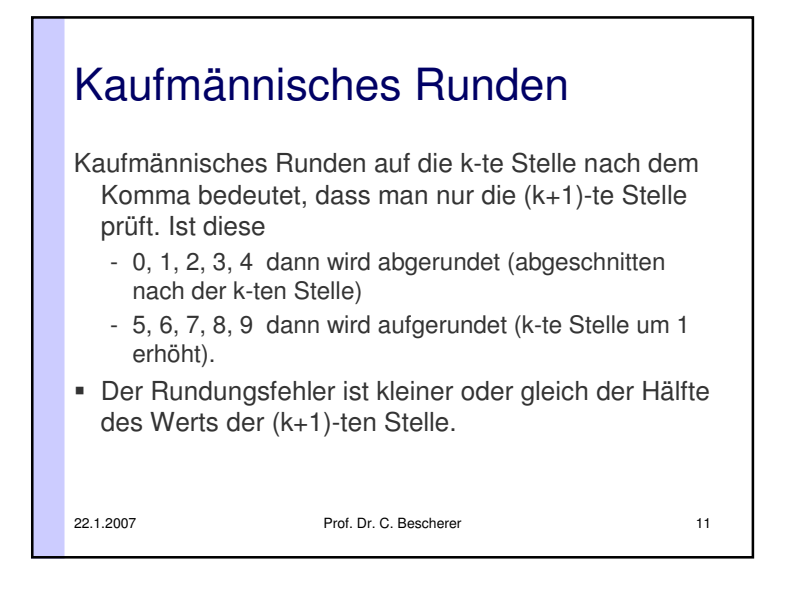

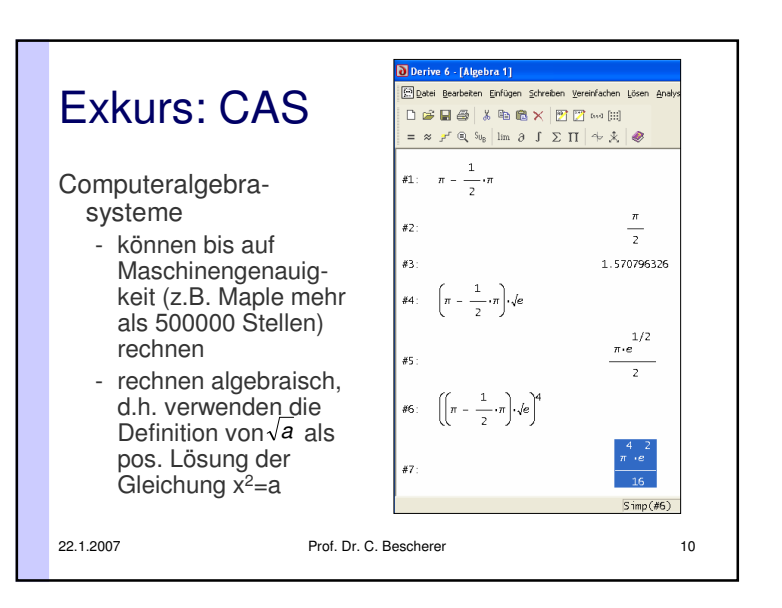

### Wissenschaftliches oder Symmetrisches Runden

- Ausnahme: Folgen auf eine 5 nur Nullen, dann wird immer so gerundet, dass die letzte Ziffer nach dem Runden gerade ist.
	- Bsp: 1/8 € = 0,125 € ergibt auf zwei Stellen gerundet 0,12 € bei symmetrischer Rundung 0,13 € bei kaufmännischer Rundung
- 0,135 € ergibt nach beiden Rundungsverfahren: 0,14 €
- Grund: Bei einer großen Anzahl von Daten wird in der Hälfte der Fälle ab- und in der andern Hälfte aufgerundet wurde.

n 12

22.1.2007 Prof. Dr. C. Bescherer

Regeln wie beim kaufmännischen Runden

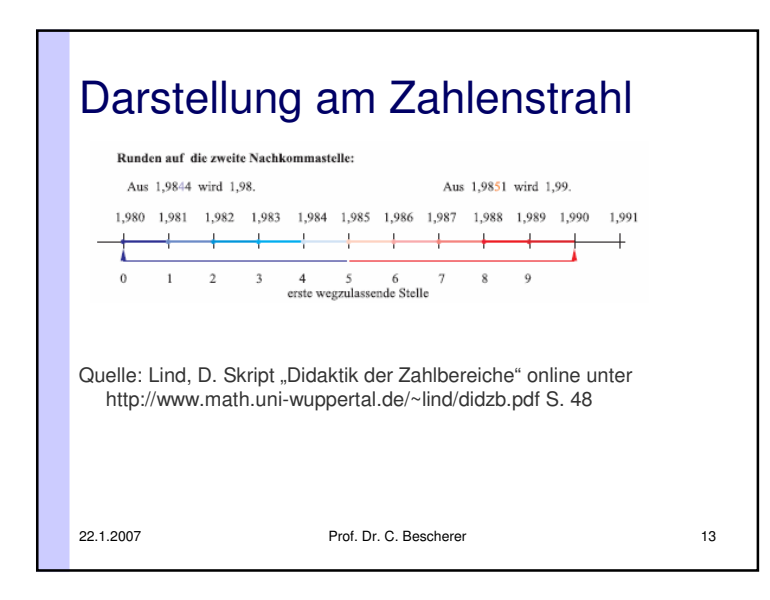

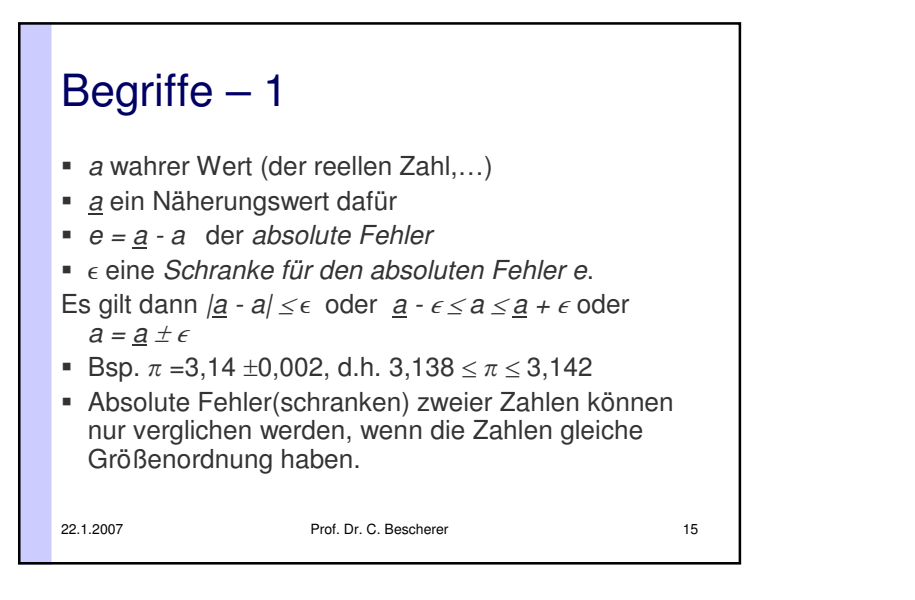

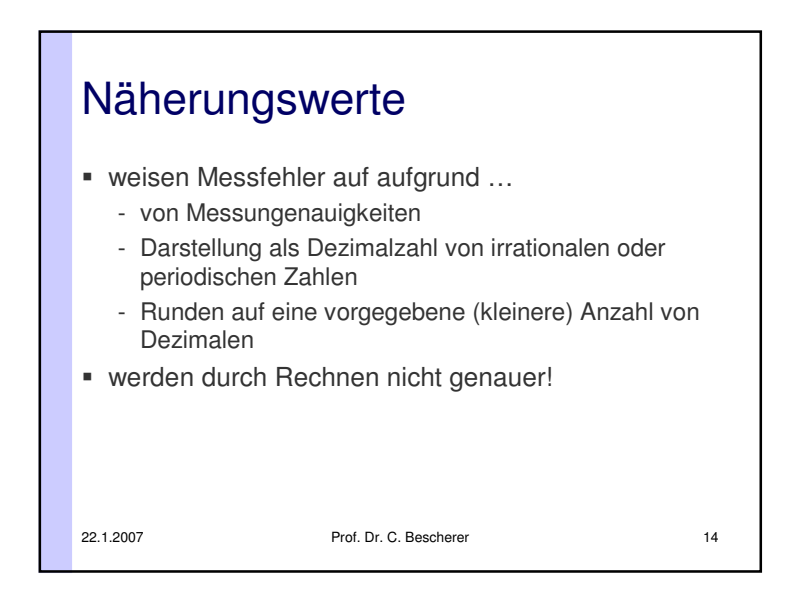

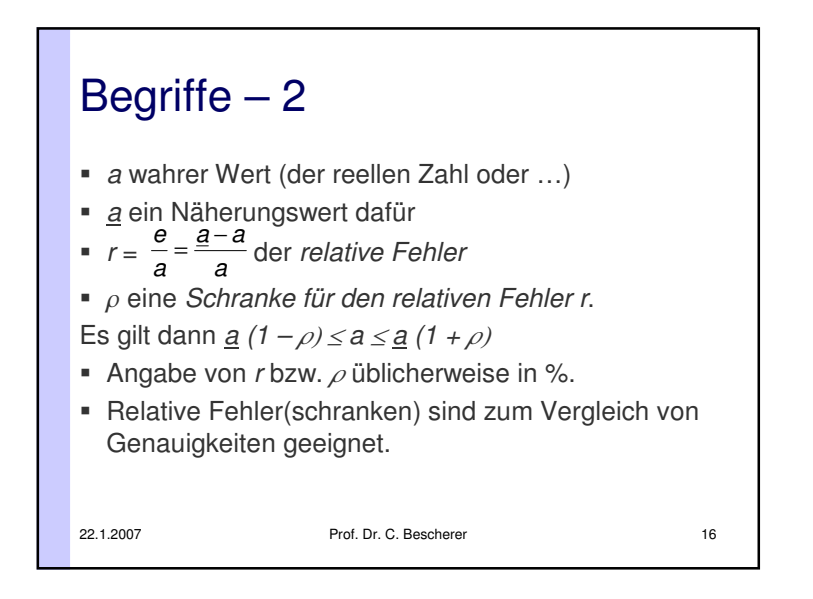

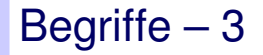

- Signifikante bzw. wesentliche Ziffern einer Zahl, sind diejenigen Dezimalstellen (von links gezählt), die irgendeine Aussagekraft haben.
- 
- Genauer: Gilt  $\varepsilon = \frac{1}{2}$ 10<sup>-*n*</sup><br>
 dann heißen die Ziffern in u<br>
Dezimalstelle, die keine füh<br>
wesentliche (geltende) Ziffe<br>
 dann ist <u>a</u> auf mindestens r<br>
oder <u>a</u> hat n *gültige Stellen*. - dann heißen die Ziffern in und vor der n-ten Dezimalstelle, die keine führenden Nullen sind, wesentliche (geltende) Ziffern.
- dann ist <u>a</u> auf mindestens n Dezimalstellen genau oder a hat n gültige Stellen.

22.1.2007 Prof. Dr. C. Beschererr 17

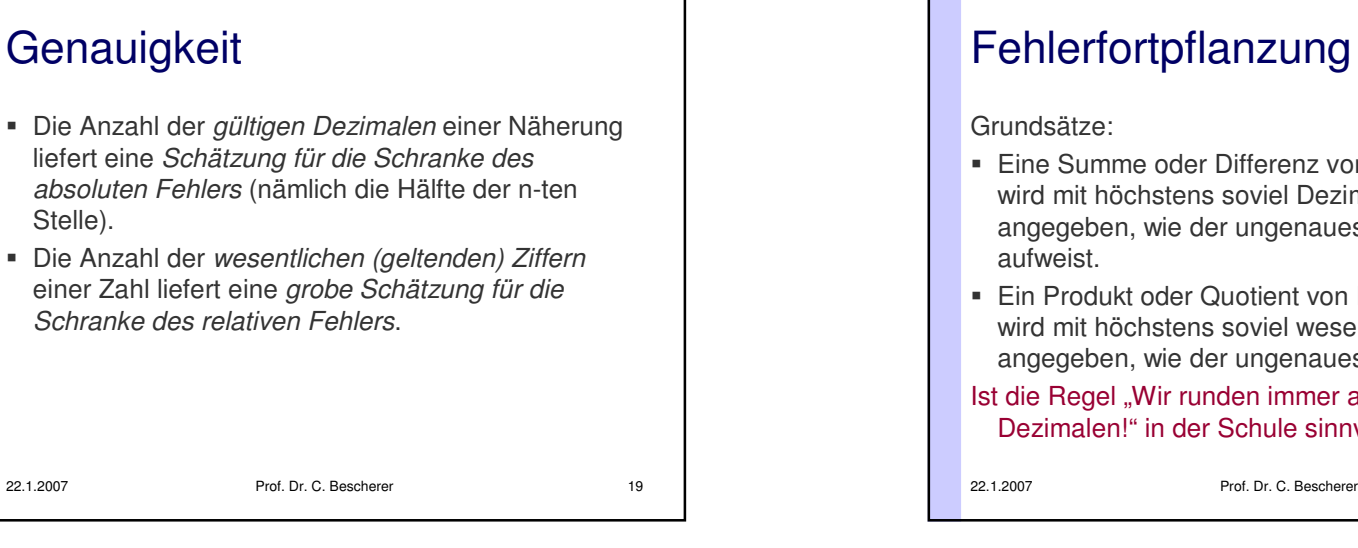

### 22.1.2007 Prof. Dr. C. Beschererr 18 Begriffe – 4 Beispiele: Folgende Zahlen haben jeweils 3 wesentliche Ziffern: 0,123 ± 0,0005 hat 3 gültige Dezimalen 0,0123 ± 0,00005 hat 4 gültige Dezimalen 1,23 ± 0,005 hat 2 gültige Dezimalen $0.00147 = 0.147 \times 10^{-2}$  3 wesentliche Ziffern, 5 gültige Dezimalen  $12,30 = 0,1230 \times 10^2$  4 wesentliche Ziffern, 2 gültige Dezimalen  $1230 = 0,1230 \times 10^4$  4 wesentliche Ziffern, 0 gültige Dezimalen

## Fehlerfortpflanzung – 1

- Eine Summe oder Differenz von Näherungswerten wird mit höchstens soviel Dezimalstellen angegeben, wie der ungenaueste Summand
- Ein Produkt oder Quotient von Näherungswerten wird mit höchstens soviel wesentlichen Ziffern angegeben, wie der ungenaueste Faktor aufweist.
- Ist die Regel "Wir runden immer alles auf zwei Dezimalen!" in der Schule sinnvoll?

r 20

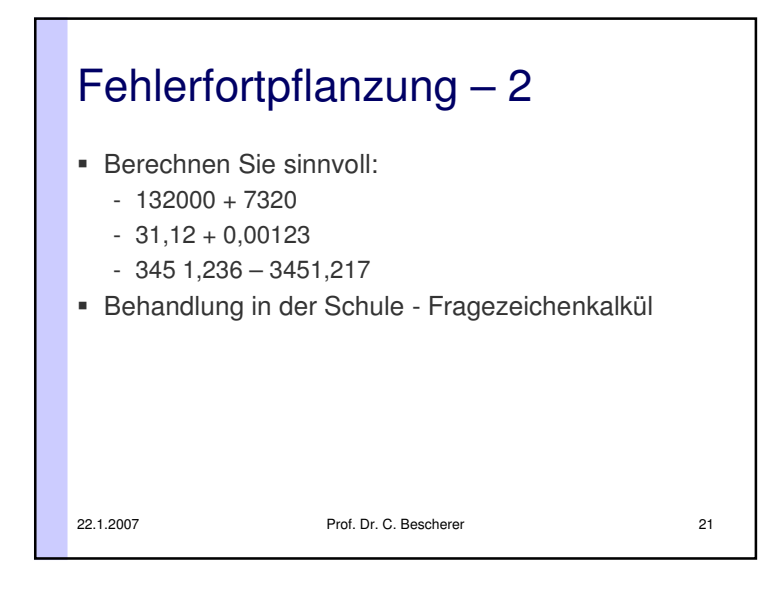

### Häufige Fehler von Büchern/Lehrern

- Unreflektiertes Verwenden mit Näherungswerten
	- vorgetäuschte Genauigkeit (s. oben: Wie lässt sichein Tischdurchmesser auf mm genau bestimmen?)
	- Schulbuchaufgaben, die "glatt" aufgehen, aber auf Näherungswerten basieren: Zylindervolumen beträgt 28338,500cm<sup>3</sup>, die Höhe h=25 cm. Berechne den Durchmesser. (Mit  $\pi$ =3,14 kommt 38 cm heraus.)
	- Unsinnige Berechnungen: Der Hotelturm in Augsburg ist (mit Antenne) 158 Meter hoch. Wie hoch wäre derum ein Streichholz (l=4,5cm) verlängerte Turm?

r 23

22.1.2007 Prof. Dr. C. Beschererr 22 Häufige Fehler von Schülern Mehrmaliges Runden $-$  0,648  $\approx$  0,65 (auf die 2. Nachkommastelle gerundet)  $-$  0,65  $\approx$  0,7 (auf die 1. Nachkommastelle gerundet) - aber 0,648  $\approx$  0,6 (auf die 1. Nachkommastelle gerundet) Unreflektiertes Übernehmen von Taschenrechnerausgaben - Der Durchmesser einer Tischplatte beträgt 89,6 cm. Schülerergebnis: Der Umfang beträgt 281,4867017 cm.

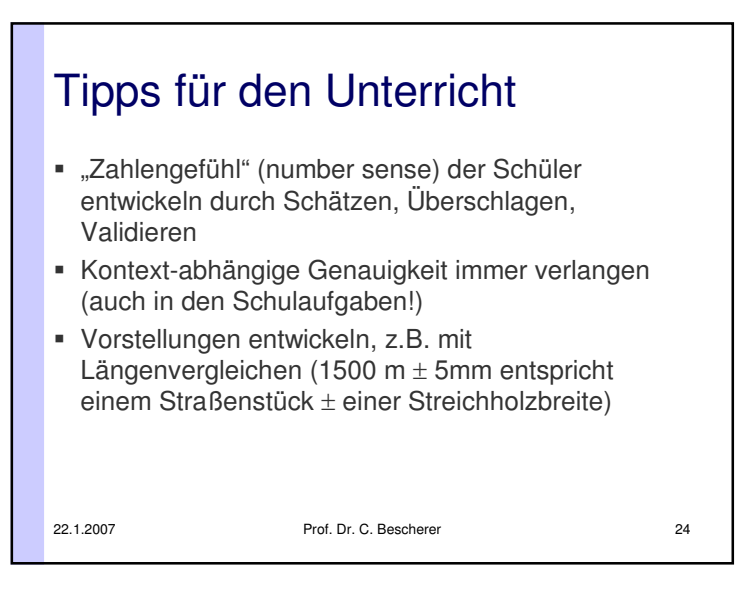

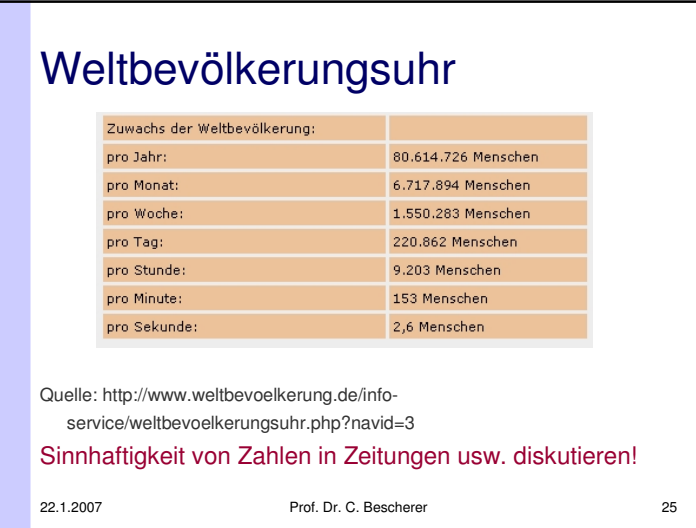

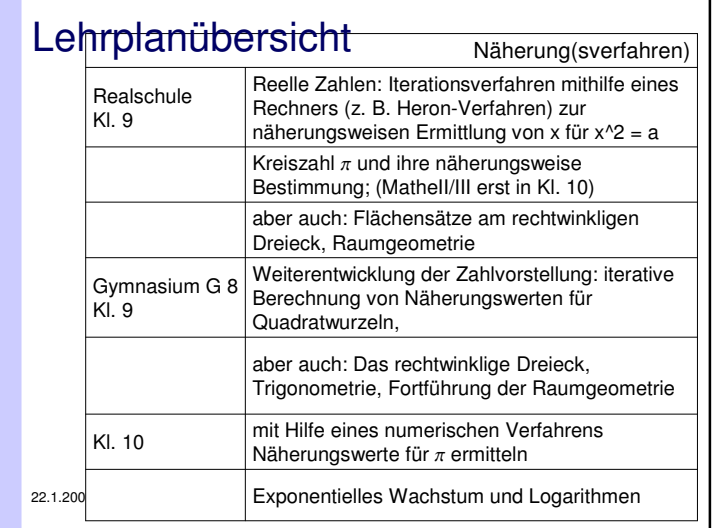

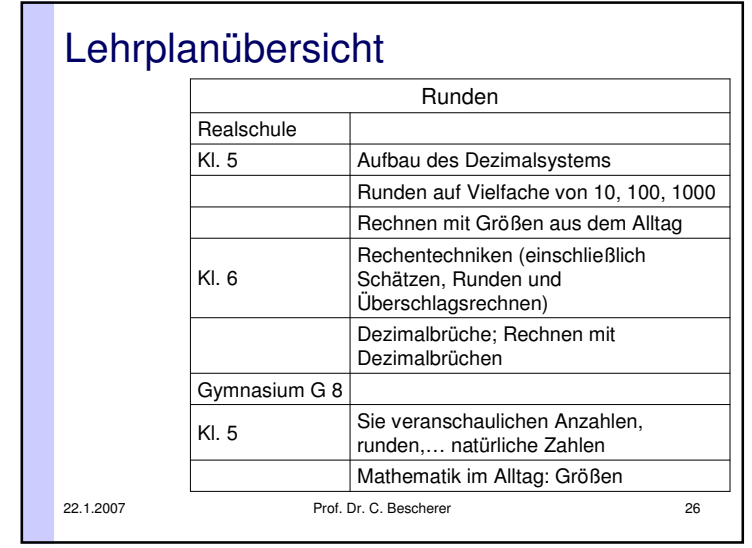

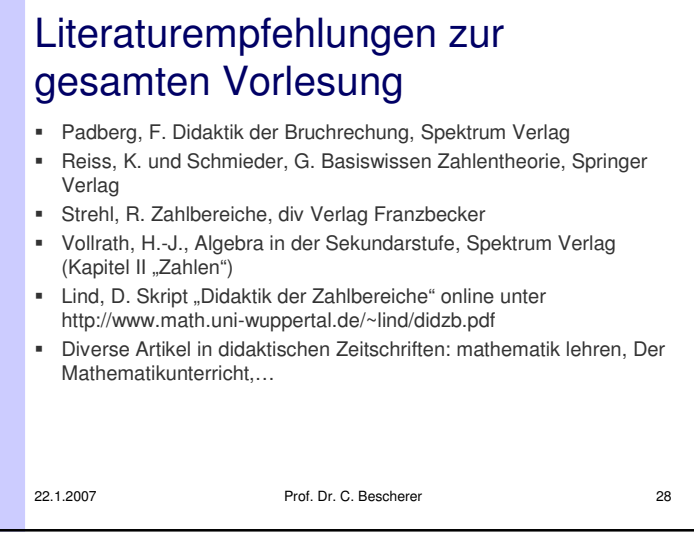